# Cozy studio apartment converted into a two-room apartment on Wiktorin Street in the Włochy area (00592)

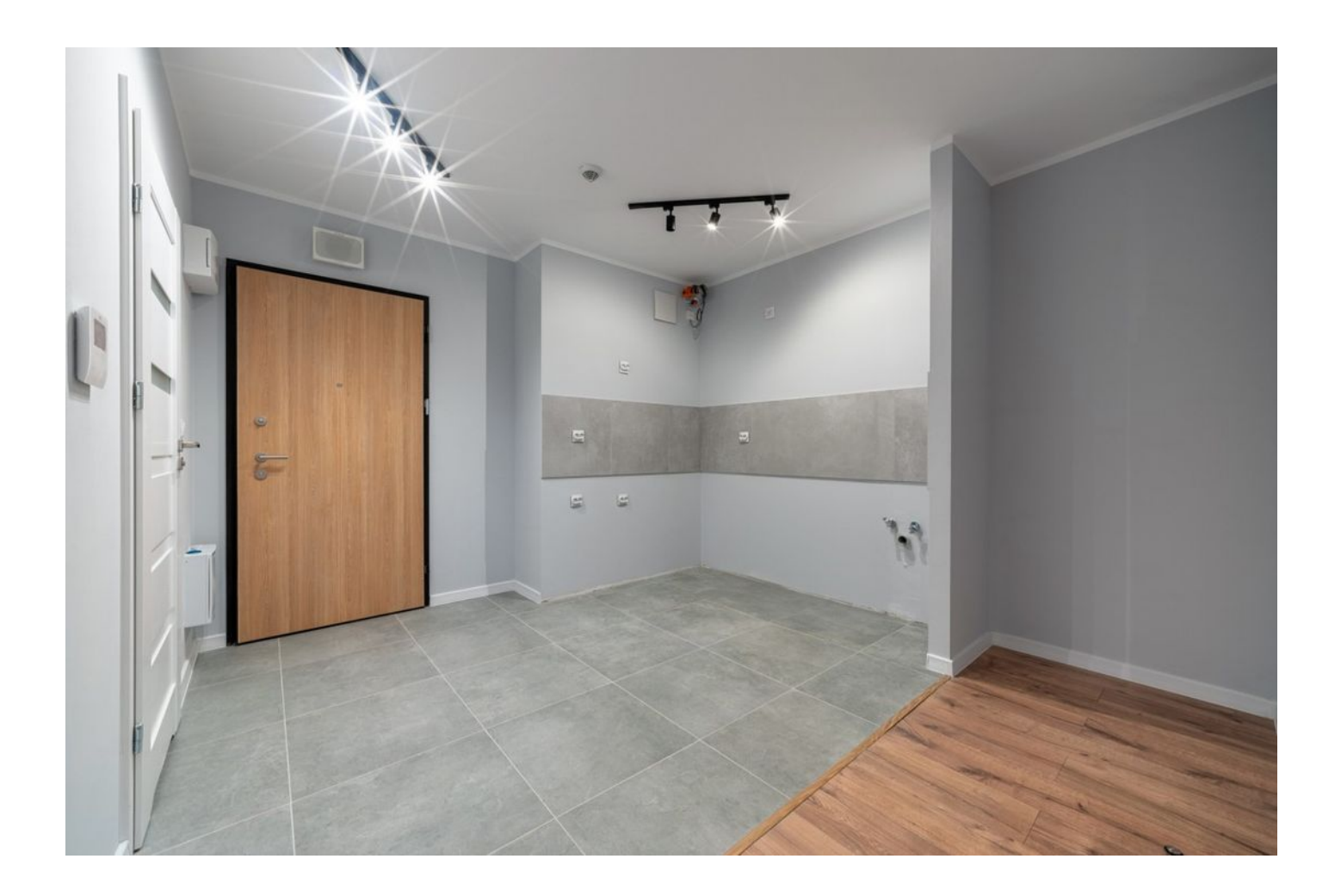

## 147 700 €

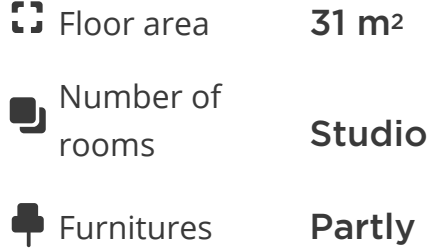

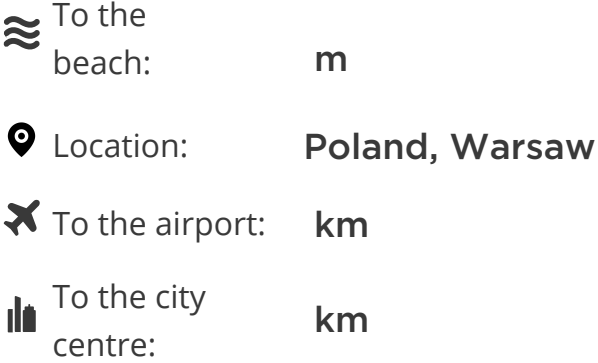

### **Options**

Balcony/ Terrace

### **Description**

We offer a cozy studio apartment converted into a two-room apartment, located on Wiktorin Street in the picturesque area of Włochy, just a 5-minute walk from Jerusalem Alley.

The building has seven floors and this apartment is located on the fourth floor, providing excellent natural light and beautiful views from the windows, which face southeast.

The owner has similar apartments on both the first and sixth floors, which allows you to choose the most suitable floor. It is also possible to purchase an apartment with a readymade kitchen for an additional fee.

#### **The apartment covers a total area of 30.50 m2 and includes the following:**

- **A spacious living room** with a kitchen and access to the balcony, creating a comfortable space for relaxing and receiving guests.
- **A cozy bedroom** with a window and space for hanging a TV, providing privacy and comfort.
- **A modern bathroom** with shower and space for a washing machine, where you can enjoy relaxing treatments after a long day.

The apartment's finishing includes high-quality materials, such as floor panels in the living room and kitchen, as well as tiles in the bathroom.

The bathroom is fully equipped with sanitary ware and a mirror.

The location of the apartment provides easy access to a variety of amenities such as shops and restaurants including Castorama, KFC, Pizza Hut and others.

Near the building there are bus stops and WKD (Aleje Jerozolimskie), providing convenient transport accessibility. The journey to Dworzec Zapadny station takes only about 8 minutes.

It is also possible to purchase a parking space from the developer, which provides convenience for car owners.

**Information updated: 09.04.2024**

#### **Photo gallery**

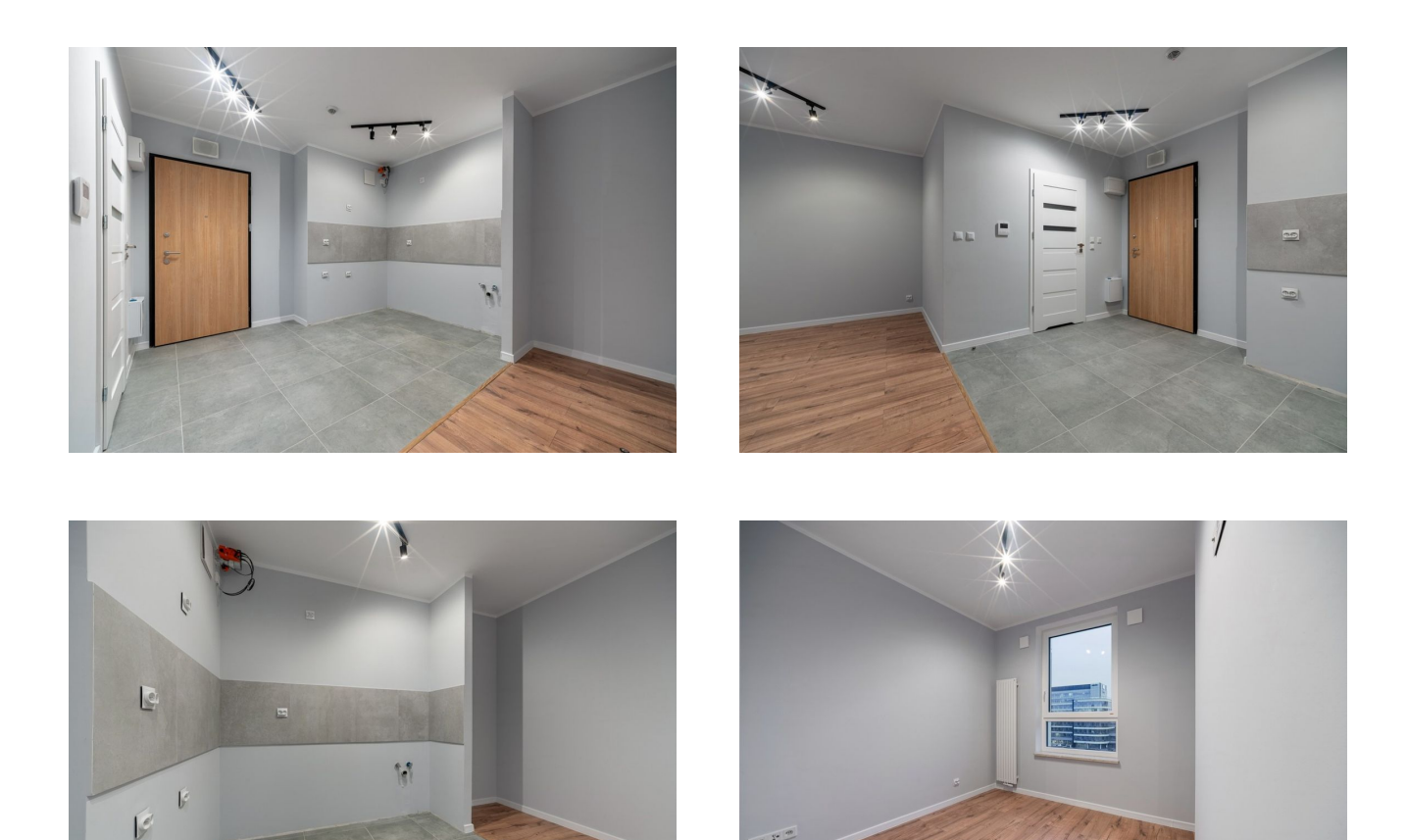

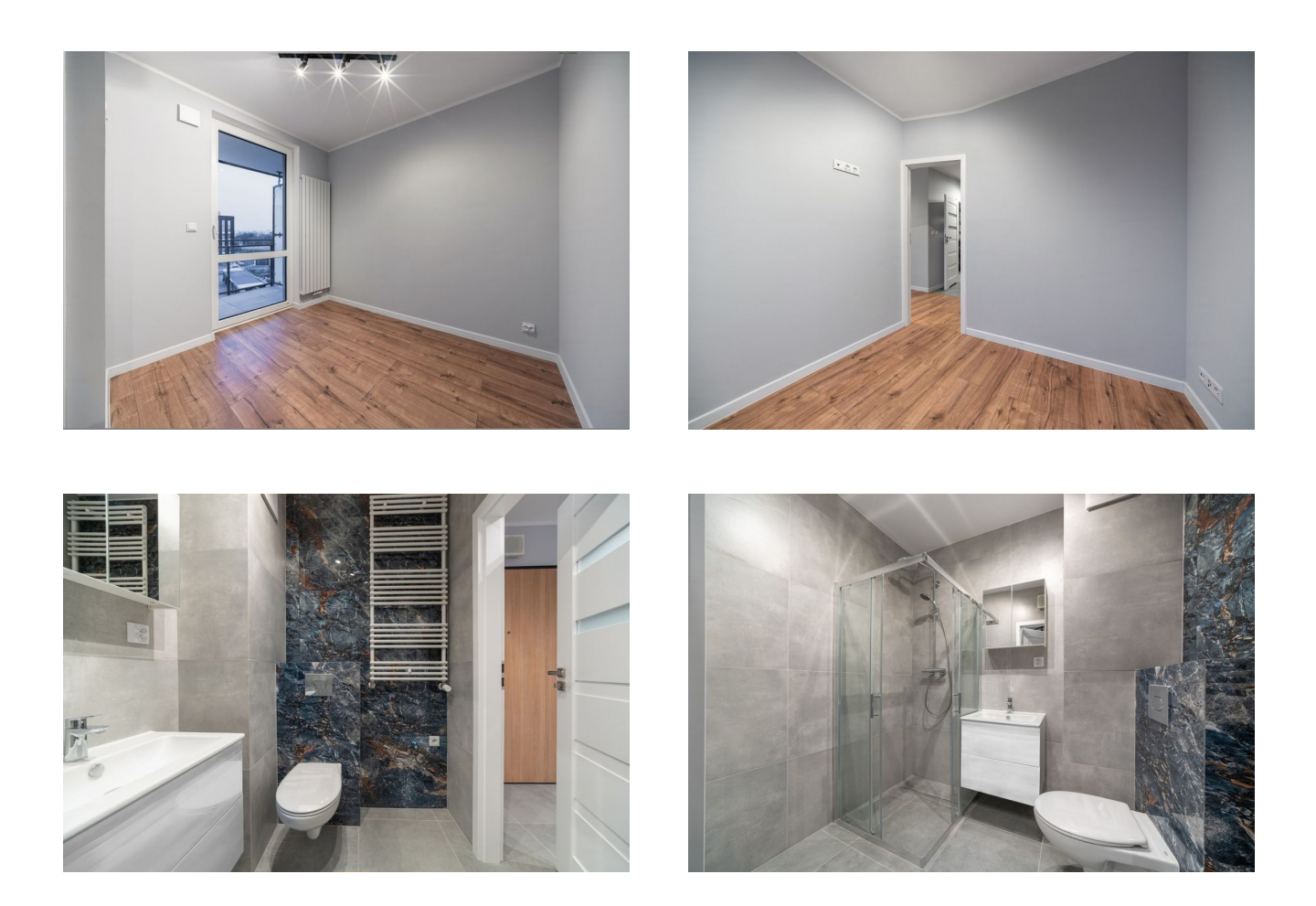

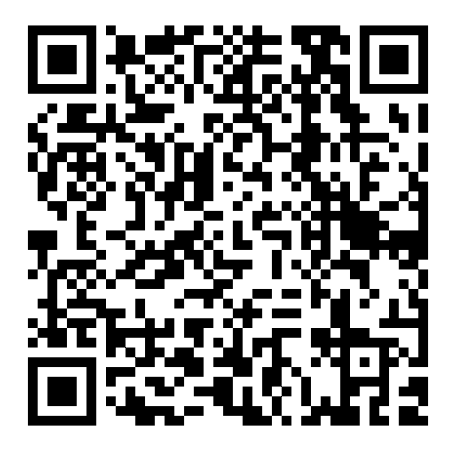

Scan the QR code to open the original page